# Adobe photoshop ps download

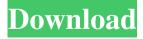

1/4

## Adobe Photoshop Ps Free Download With Key Crack + For PC

Differences in Photoshop Versions The newer versions of Photoshop can perform quite a bit more than the older versions. For example, Photoshop CS5 includes Auto-Align, which enables you to align layer edges by picking the edges of an object, and then Auto-Align will rotate and/or resize the image to put that object into the correct position within the document. You can also set how wide an image should be, and then the program will automatically resize the image so that the full width of the canvas is used. Image-editing software like Adobe Photoshop has been a staple of professional digital artists for a long time. But for small and even large businesses, Photoshop is one of the most affordable options out there. People use Photoshop to make changes to photos and artwork, and its robust set of tools enable users to create thousands of different effects, turning a regular picture into a work of art. A Microsoft Office specialist, I often use and upgrade technology that works the best and scales the most; the new PS CC 2015 offers similar features for more than one lens option. But it does not offer the features of PS CC 2014 software, which I use in similar industries. In my personal experience, I take a lot of color and quality screenshots in comparison to the older versions, as well as updating back to the older versions when I want to be sure I am not losing any artistic bells and whistles. This is not a bad thing, of course. Photoshop is a great tool that many have learned to use incredibly effectively. However, to understand what Photoshop can offer for us and the industry, we need to look at the different versions of Photoshop and how they function. Adobe Photoshop CS6 is the most recent version, but its feature set is similar to the older version. Other versions in this Photoshop Series: Adobe Photoshop CS5: If you want to get started with a powerful photoediting program, Adobe Photoshop CS5 is a great program. This version makes it easy to work with effects, layers, and filters. Adobe Photoshop CS4: If you're looking for a slightly older version of Photoshop, you should check out CS4. That was the first version of Photoshop to utilize a raster image editing system. Adobe Photoshop CS3: The first version of Photoshop to be released for the Mac, Adobe Photoshop CS3 features some of the most notable features available.

#### Adobe Photoshop Ps Free Download With Key Crack Product Key 2022 [New]

Many digital photographers, graphic designers, web designers, and indie artists prefer this application because it is super easy and powerful. You can download the trial version here. This Photoshop tutorial will teach you how to use Photoshop Elements' brush, canvas and mask tools to create a retro vintage style effect, to add a humorous touch to a photo. You can use it to create the following effects in a matter of minutes: Photoshop Elements: Adding Retro Vintage Style Effects Who Can Use This Photoshop Tutorial? Photoshop Elements is a powerful graphics editor and it can be used by all photographers, graphic designers, web designers, and indie artists. It is a great alternative to the more famous Photoshop, but also a great learning tool. In this Photoshop tutorial, you will: Learn how to use the brush, canvas and mask tools to create a vintage-inspired retro look in minutes. Learn which adjustments you need to make to improve the antique look and how to add color to an image. Learn how to use the Eyedropper tool and Color Sampler tool to accurately sample colors from an image and save it. Create a retro vintage paint splatter effect in minutes. Add design elements like graffiti or vintage billboards to an image in minutes. Create a retro fashion photo shoot in a matter of minutes. What is This Photoshop Tutorial? In this Photoshop Elements tutorial, you will learn to create retro vintage look effects using several adjustment layers. I will explain each step in detail and show you the exact settings that I used. This Photoshop tutorial is organized in easy to follow steps and because it is a tutorial, you can follow along with me to create your own retro style effect. When you finish this Photoshop tutorial, you will have a good understanding of how to apply a retro vintage style to your images and save it. Photoshop Elements' Project Files Before starting this Photoshop tutorial, you need to download some Photoshop Elements project files. I will be using the same project files that I use to create vintage projects. You can download them here. This project files contain both, the photos and the effects used for creating the Photoshop tutorial. This project is organized so that you will have all the files needed to reproduce the project. For this Photoshop Elements tutorial, you will need Photoshop CS6 and Photoshop Elements 15 (or later 05a79cecff

#### Adobe Photoshop Ps Free Download With Key Activator

Q: Loading large xml document using VB.net web service I have a web service that will download the xml file from the file directory and load the xml file for further processing. The following is my code snippet that I have implemented so far. Dim xmlDoc As XmlDocument = Nothing Dim rdr As StreamReader = Nothing Dim rdrString As String = "" Try Dim listOfGroups As List(Of Lists) = New List(Of Lists) Dim listOfGroups As List(Of Lists) = New List(Of Lists) Dim listOfGroups As List(Of Lists) = New List(Of Lists) Dim listOfGroups As List(Of Lists) = New List(Of Lists) Dim listOfGroups As List(Of Lists) = New List(Of Lists) Dim listOfGroups As List(Of Lists) = New List(Of Lists) Dim listOfGroups As List(Of Lists) = New List(Of Lists) Dim listOfGroups As List(Of Lists) = New List(Of Lists) Dim listOfGroups As List(Of Lists) = New List(Of Lists) Dim listOfGroups Add(listOfGroups Add(li

### What's New in the Adobe Photoshop Ps Free Download With Key?

Q: Javascript : How do I get default value from a field I have multiple fields with the same name and default value in a form and I want to know how to see the current value of that field.. example: So my question is how can I see which one is the default value of the form fields.. A: If you want to get only the default value, you can try using.value, like this: alert(\$("[name=name]").filter(":selected").value); If you want to get all the default values, then use.map: var defaultValues = \$("[name=name]").map(function () { return \$(this).filter(":selected").value; }).get(); var defaults = Array.prototype.slice.call(arguments, 0); defaults = defaults.concat(defaultValues); You would then call it like this: alert(defaults.join(", ")); In both cases, you'd set the name to one of the inputs using the "name" attribute in HTML. Q: jQuery click function to uncheck all checkboxes I have a list of checkboxes and on click of a button, I would like to change the background of all the checkboxes to green and uncheck all the options. I will be inserting data into the options and they should stay checked on the front end but uncheck in the back end. \$('.all-check').click(function(){ \$('.checkBox').prop("checked",false); \$('.checkBox').css({background:"green"}); });

3/4

#### System Requirements For Adobe Photoshop Ps Free Download With Key:

(Please refer to the official game site for additional information on the recommended requirements) Minimum system requirements: OS: Windows Vista or newer, macOS 10.9 or newer, or Linux Mint 19 or newer CPU: Intel Core i3 or newer or AMD Phenom II or newer RAM: 4 GB RAM HDD: 2 GB HDD Graphics: Intel HD 4000 or newer or AMD Radeon R5 M330 or newer Sound: Speakers (headphones are recommended) Network: Broadband Internet connection Network

https://fmpconnect.com/wp-content/uploads/2022/07/eldlave.pdf

https://atiqxshop.nl/wp-content/uploads/2022/07/Photoshop Grass Brushes Free Photoshop Brushes at Brusheezy.pdf

http://one2s.com/download-adobe-photoshop-cc-2019-for-free/

https://panjirakvat.net/wp-content/uploads/2022/07/photoshop ps free download for windows 7.pdf

https://www.careerfirst.lk/sites/default/files/webform/cv/download-photoshop-x64.pdf

https://www.financiallovalty.be/nl-be/system/files/webform/visitor-uploads/ornlyza569.pdf

https://in-loving-memory.online/download-adobe-photoshop-2020-full-version-64-bit-free/

http://mentalismminds.com/photoshop-ccore-2019-16-16-05-0-0-update-free/

https://www.eur-ex.com/wp-content/uploads/2022/07/enljai.pdf

http://med-smi.com/?p=1

https://www.careerfirst.lk/sites/default/files/webform/cv/mac-download-photoshop.pdf

http://ideaboz.com/?p=31199

https://worldwidefellowship.org/wp-content/uploads/2022/07/adobe photoshop cs4 extended setupexe download.pdf

https://ourlittlelab.com/adobe-photoshop-cs3-extended-installer-free-download/

http://feelingshy.com/adobe-photoshop-cc-2019-free-download/

http://www.hakcanotel.com/?p=9640

http://mypuppiestolove.com/wp-content/uploads/2022/07/free templates download photoshop.pdf

http://werco.us/?p=22537

https://ukrainefinanceplatform.com/wp-content/uploads/2022/07/Adobe Photoshop Free For Download Windows 8.pdf

https://www.spasvsevarusi.ru/advert/photoshop-cs5-portable-full-version/